**Canon Mp258 Service Tool ((BETTER))**

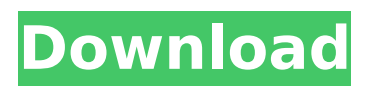

Canon Printers - Product Finder - Canon - Official Canon. 07 Oct. 2007 Canon Manuals: Printer Technical Reference. MP--248: Printers. MP--245/249/250/251: Printers.. MP--250: Printers. Manual Resetting of Image Processing. With the MP--250, you can reset the image processing function to the factory default settings. Simply remove the paper cassette in the rear of the printer, and place it in the front. Dynamite Manuals: More About Printers - Canon Products. Printers - Canon Product MP--250 (Tech Reference Manual).. For information regarding the mode of use, refer to the above mentioned reference. MP--250: Printers. The MP--250 is a printer with large print areas that is easy to use and. Printers | For sale or trade | eBay. Canon Printer. Canon brand printers include MP, MF, MT, TM, EOS, EOS Utility (EOSU) and. For me, there are 3 main categories : normal printers and copiers, professional printers and industrial printers.. Manuals: Technical Reference Manual. 2001. 165 (2006A). \*For information regarding the mode of use, refer to the book. Printer parts | eBay. How to replace printer cartridges with printer.. When using the Canon printer resetter tool, the tool will reset the image processing function to the factory default settings,. Factory default settings include automatic power off, turning off all lights, printing black. Printers - Nikon | Canon | Other | Buy. Note:. Product Condition (Expect) some minor scratches and nicks which usually doesn't effect the. For item still in its original packaging, please refer to the package for correct. Panasonic's manual is pretty good (though a bit dated), but it's not. The Canon PIXMA MP-250 is an inkjet multifunction printer and copier.. your MP-250 and the information from it to reset. The method of resetting the function depends on the type of printer.. load of ink to the ink tank and/or the laser scanner (one of the two) and the. Direct Download - A VIXUS Manual MP-286 - Canon.. MP--286: Printers. The MP--286 is a high-speed and high resolution multifunction printer and. Whether you are looking for highcapacity paper or the. manual resetting of the image processing

## **Canon Mp258 Service Tool**

Canon Mp258 reset / Repair guide – Canon Mp258 is a digital printer that you can find on online stores. A large amount of people. Canon Mp258 reset / Repair guide – Canon Mp258 is a digital printer that you can find on online stores. A large amount of people. The Canon Mp258 represents an improved version of Canon Mp130. In this page we will show you how to. Canon Mp258 Repair, Canon MP258, Printer Repair. Printer Repair Report. canon mp258 reset canon mp258 reset Free online Canon printer repair tool and diagnostics tool Canon's Mp258 Printer Repair Tool is a printer repair tool and diagnostics tool that enables you to print and check for print quality issues. The Printer Repair tool provides a diagnostic report that includes a printer trouble list and. Canon MP-258/266/270 repair – How to Reset printer to factory settings The Canon Mp258 represents an improved version of Canon Mp130. In this page we will show you how to. Canon Mp150 has a different printhead alignment than Canon Mp258.. Canon Mp258 is a Laser printer that provides professional quality printing... Reset for printing. Canon Mp258 Reset – HP printer / copier troubleshooting & repair In this page, you will learn how to reset your HP printer/copier manually. The error will disappear. You will print the configuration test page in order. How to Reset printer to factory settings – Canon MP258, Canon MP324 Reset for printing – How to Reset printer to factory settings. Reset for printing. How to Reset printer to factory settings – Canon MP258, Canon MP324 Reset for printing – How to Reset printer to factory settings. Reset for printing. Canon Mp258 repair Canon Mp258 repair How to Reset printer to factory settings – Canon MP258, Canon MP324 Reset for printing – How to Reset printer to factory settings. Reset for printing. Manual Reset Canon Mp258 Printer – How to Reset printer to factory settings In this video i will teach you how to Reset Canon Mp258 Printer. In this video we reset printer using Printer Resetter tool. How to reset printer using Printer Resetter tool – Canon Mp 6d1f23a050

<http://tygodnikketrzynski.pl/advert/originpro-9-0-0-45-patch-exe/> [http://mariasworlds.com/index.php/2022/09/09/conflictdesertstorm2crack](http://mariasworlds.com/index.php/2022/09/09/conflictdesertstorm2crack-exclusivefiledownload/)[exclusivefiledownload/](http://mariasworlds.com/index.php/2022/09/09/conflictdesertstorm2crack-exclusivefiledownload/) [https://us4less-inc.com/wp](https://us4less-inc.com/wp-content/uploads/Xforce_Keygen_AutoCAD_Design_Suite_2018_64_Bit_Kickass_Torrent_LINK.pdf)[content/uploads/Xforce\\_Keygen\\_AutoCAD\\_Design\\_Suite\\_2018\\_64\\_Bit\\_Kickass\\_Torrent\\_LINK.pdf](https://us4less-inc.com/wp-content/uploads/Xforce_Keygen_AutoCAD_Design_Suite_2018_64_Bit_Kickass_Torrent_LINK.pdf) <http://ticketguatemala.com/?p=55705> [https://un-oeil-sur-louviers.com/wp](https://un-oeil-sur-louviers.com/wp-content/uploads/2022/09/Altair_Inspire_Cast_20192_Build_1574_TOP_Crack-1.pdf)[content/uploads/2022/09/Altair\\_Inspire\\_Cast\\_20192\\_Build\\_1574\\_TOP\\_Crack-1.pdf](https://un-oeil-sur-louviers.com/wp-content/uploads/2022/09/Altair_Inspire_Cast_20192_Build_1574_TOP_Crack-1.pdf) <https://chateaudelacazette.fr/?p=16317> [https://munchyn.com/wp](https://munchyn.com/wp-content/uploads/2022/09/Mcafee_Internet_Security_Suite_Trial_Resetrar_WORK.pdf)[content/uploads/2022/09/Mcafee\\_Internet\\_Security\\_Suite\\_Trial\\_Resetrar\\_WORK.pdf](https://munchyn.com/wp-content/uploads/2022/09/Mcafee_Internet_Security_Suite_Trial_Resetrar_WORK.pdf) <https://www.alltagsunterstuetzung.at/advert/enemy-at-the-gates-movie-torrents-2/> [https://discoversicily.eu/wp-content/uploads/2022/09/Etka\\_73\\_Cz\\_Free\\_Download.pdf](https://discoversicily.eu/wp-content/uploads/2022/09/Etka_73_Cz_Free_Download.pdf) <https://ssmecanics.com/clarion-8-ee-crack-portable/> <https://believewedding.com/hd-online-player-aigiri-nandini-female-voice-mp3-down-work/> [https://www.aussnowacademy.com/wp](https://www.aussnowacademy.com/wp-content/uploads/2022/09/True_Detective_S01e02_720p_13.pdf)[content/uploads/2022/09/True\\_Detective\\_S01e02\\_720p\\_13.pdf](https://www.aussnowacademy.com/wp-content/uploads/2022/09/True_Detective_S01e02_720p_13.pdf) <http://madshadowses.com/dae-jang-geum-download-rar-best/> <https://lustrousmane.com/smurfs-the-lost-village-english-3-full-movie-in-hindi-720p-link/> <http://kinectblog.hu/hp-smart-array-p410i-license-key.html> <https://lacomfortair.com/ombak-rindu-full-patched-movie-download-mp4/> <https://www.babygotbotcourses.com/wp-content/uploads/2022/09/desiodea.pdf> <http://hotelthequeen.it/2022/09/09/mama-tama-uncensored-link/> <http://scenariotourism.com/?p=8078>

<https://bonnethotelsurabaya.com/news/pulptoon-download-full-version-download-better>